## The book was found

# Android Tablet Tips, Tricks, And Traps: A How-To Tutorial For All Android Tablet

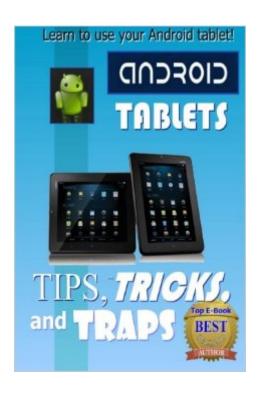

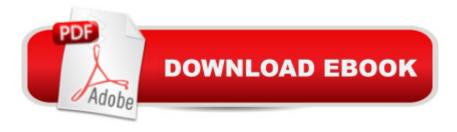

# **Synopsis**

As the proud owner of an Android-based tablet computer, you probably have unanswered questions about its operation, or would just love to get the most out of your new tablet. In this comprehensive guide, you'll learn tips (ways to effectively use your Android tablet), tricks (ways to improve the operation of your tablet), and traps (things to avoid to prevent problems while using your tablet). This comprehensive text, written by best-selling technology author Edward Jones, will teach you all of the above and more-- â ¢ How to get around to the Android-based user interface (meaning, what you see on the screen) more efficiently â ¢ How to make your tablet your own, customizing its display and operation for fastest and easiest use â ¢ How to find THOUSANDS of FREE (as in, â ^zero dollars and zero centsâ ™) apps, books, songs, and other digital content â ¢ How you can download videos to your tablet â ¢ How you can quickly set up and work with your e-mail on your your tablet â ¢ Suggested apps that no Android tablet owner should be without You will learn all of the above and more, with Android Tablet Tips, Tricks, and Traps: A How-To Tutorial for all Android Tablets as a part of your library. Learn 100% of what you need to know to get the most out of your Android tablet!

## **Book Information**

Paperback: 128 pages

Publisher: CreateSpace Independent Publishing Platform (December 24, 2013)

Language: English

ISBN-10: 1494792648

ISBN-13: 978-1494792640

Product Dimensions: 6 x 0.3 x 9 inches

Shipping Weight: 8.8 ounces (View shipping rates and policies)

Average Customer Review: 3.9 out of 5 stars Â See all reviews (40 customer reviews)

Best Sellers Rank: #147,804 in Books (See Top 100 in Books) #15 in Books > Computers &

Technology > Mobile Phones, Tablets & E-Readers > Android #89 in Books > Computers &

Technology > Mobile Phones, Tablets & E-Readers > Handheld & Mobile Devices #362 in Books

> Computers & Technology > Operating Systems

### Customer Reviews

I found that this is the perfect book for beginning users. I just remember how frustrated I was when I first started trying to figure out my new android tablet. If I had had this book, I surely wouldn't have gotten so aggravated. There's still a lot of things that you can learn after you finish this book, but

you'll have a good leg up.I rarely use my laptop any more, because there are so many things you can do with an Android tablet. I've been using a tablet for about a year and a half now and still learn new things. Find the apps that you will use the most, practice what you need to learn, and you'll see what I am talking about. I wrote this review on an Android tablet. You can do practically everything with a tablet. Good luck and enjoy!

GREAT book. My family gave me an Android tablet for Christmas and I've never used Android before - only Windows. For some things, the behavior is the same, but other things I found really frustrating until I sorted them out with this book. What I do is to, once a week, find something new in the book and practice it when I use my tablet. This way I get familiar without getting overwhelmed.

Some of it was too basic or specific. However a lot of material was covered. Including many tricks and useful tips. As a heavy User, I found some new features so well worth the cost. Detailed info on Chrome and Internet browsing.

Thank you so much for writing a book for someone like me. I had been calling on my great-granddaughter to show me what I was supposed to do. I have used a computer for some years but could not get the touch aspect working for me. I was ready to send my tablet back, then I found this book, read it through and now I am going through it step by step, I had to learn to use my fingers (softly) and am still a little awkward. I read the comments and almost gave up, thinking I did not know if I wanted to try learning another device.I am so happy I didn't give up. I thought the computer was an amazing thing but the tablet is awesome, if you kind of know what to do with it. I have to say I did not have a cell or smart phone I did not know what android or apps were. I think this little book covered everything I will ever need to know how to do on my new tablet. Nadine

After purchasing a few other books on Android Tablets, this is the best book ever. It gives details from getting to know your tablet, to editing videos. Many other books give a general explanation, this book goes into specifics. I would truly recommend this for "newbies" to the Android Tablet.

Whilst I am in my 60, and have been proficient in the use of computer and their various so called improvement, I have had great trouble getting my head around the android system. This book gives me an insight to the concept of the operating system, enough that I will stop trying to put in into contexts of using Windows 7 or the Apple iPhone. It is basic but sometimes that is just what one

needs when faced with a box with nothing else in it but some plugs and a tablet. The book is easy to read and follow. Thank you.

I had an android delivered yesterday and so far I've been 'playing' with it for around 8 hours. Becoming frustrated I decided to buy this book thinking it would help me. Sadly I was very disappointed. Although I've used computers for some 30 years the android is a completely different animal and needs a different way of thinking. There was nothing in the book about how to manage the various screens; nothing about how to log in to an E-mail and nothing about how to 'delete' items. On Windows there is a little red square with which to delete - this does not exist on androids. There must be another way. I'd like to know what it is. Mr Jones has spent a lot of space explaining E-mails, music, films and accessories. I would have preferred him to spend more space on how to get rid of symbols and arranging the screen for the adult user.

But I did learn a couple of things so I gave it two stars. Maybe if I had found it last year when I got my first android tablet, I might have learned more. But I really don't think so because so much of the content is so similar to information and advice provided to new Kindle owners. Like I said not much new here, but lots of ads for his other books which you can guess I won't buy now.

#### Download to continue reading...

Android Tablet Tips, Tricks, and Traps: A How-To Tutorial for all Android Tablet Android Studio Development Essentials - Android 7 Edition: Learn to Develop Android 7 Apps with Android Studio 2.2 Expert Tricks and Tips that will make you a Minecraft expert: Tricks you are not aware of (minecraft, minecraft tips, minecraft tricks, minecraft monsters) Ultimate Book of Traps for Minecraft: Unbelievable Secrets and Ideas on how to Create and Avoid Traps You Couldn't Imagine Before! Works on Mobs and Players! MINECRAFT: Traps Handbook Edition: Minecraft Secrets (Unofficial Minecraft Traps Guide) (Ultimate Minecraft Secrets Handbook) Top 25 Gymnastics Skills, Tips, and Tricks (Top 25 Sports Skills, Tips, and Tricks) Windows Vista: Top 100 Simplified Tips & Tricks (Top 100 Simplified Tips & Tricks) Gotta Catch 'Em All! How To Play Pokemon Go Like A Prol: (Android, iOS, Secrets, Tips, Tricks, Hints) Samsung Galaxy Tab 4 for Seniors: Get Started Quickly with This User-Friendly Tablet with Android 4.4 (Computer Books for Seniors series) Working with a Samsung Galaxy Tablet with Android 5 for Seniors: Get started quickly with step-by-step instructions (Computer Books for Seniors series) Ultimate Traps Handbook: The Unofficial Minecraft: Tricks Guide for Minecrafter's (Mobs Handbook) Galaxy S7: Beginners Guide - How To Start Using Your Galaxy S7, Plus Helpful Tips & Tricks And Hidden Features! (S7 Edge, Android, Smartphone)

MAGIC TRICKS: How to do easy illusions and magic card tricks for kids (magic, tricks) Galaxy S7: The Ultimate Beginners Guide - Learn Everything You Need To Know About Galaxy S7, Plus Helpful Tips & Tricks! (S7 Edge, Android, Smartphone) Servlet, JSP and Spring MVC: A Tutorial (A Tutorial series) Servlet & JSP: A Tutorial (A Tutorial series) Help Me! Guide to Android for Seniors: Introduction to Android Phones and Tablets for Beginners Learn Android Studio: Build Android Apps Quickly and Effectively Android Lollipop: A Beginner's Guide to the Android Operating System Android Boot Camp for Developers Using Java: A Guide to Creating Your First Android Apps

<u>Dmca</u>